## **Adafruit 24LC32 I2C EEPROM Breakout, 32Kbit / 4 KB**

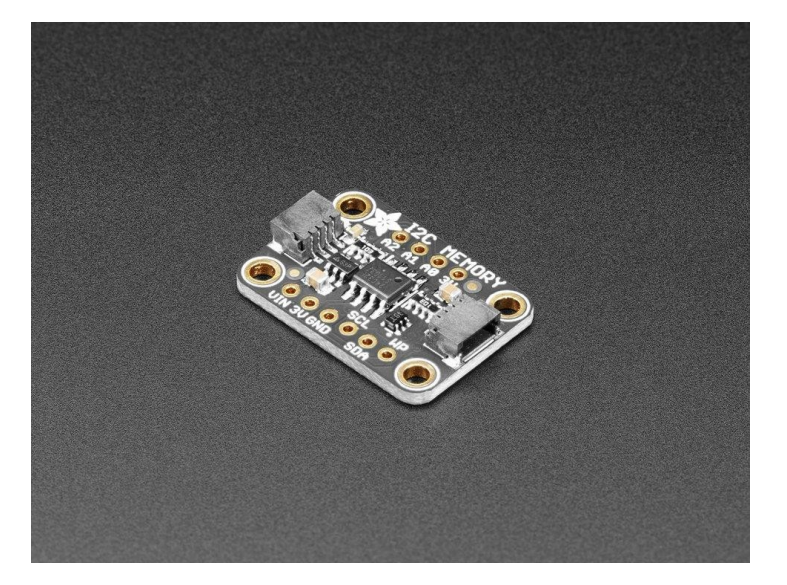

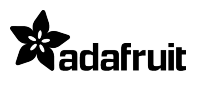

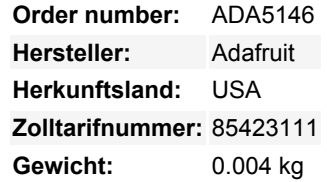

Wenn Sie Kalibrierungswerte, MAC-Adressen, unsichere Zugangstoken oder andere eindeutige Identifikatoren speichern möchten, ist EEPROM-Speicher eine hervorragende Option. EEPROM ist langlebig und muss nicht seitenweise beschrieben werden - ein einzelnes Byte kann auf einmal geschrieben werden (im Gegensatz zu Flash-Speicher!) EEPROM-Speicher bleibt auch dann erhalten, wenn der Strom ausfällt, und kann buchstäblich eine Million Mal überschrieben werden.

Einige Mikrocontroller, wie der ATmega328, haben EEPROM eingebaut, normalerweise 64 bis 1024 Bytes davon. Aber einige, vor allem ARM Cortex's, haben das nicht! Und was dann? Hier kommt dieses kleine Adafruit 24LC32 I2C EEPROM Breakout ins Spiel, um zu helfen! Mit 32 Kbit (4 KByte) Speicher und praktischen, kettbaren Stemma QT-Anschlüssen ist es genau die richtige Menge an einfachem, I2C-steuerbarem Speicher. Da es sich um einen externen Baustein für Ihren Mikrocontroller oder Mikrocomputer handelt, werden durch das Hochladen eines neuen Flash-Speichers die Daten auf diesem Chip nicht gelöscht.

Wir verwenden den CAT24C32 (oder einen gleichwertigen) EEPROM, der intern als 4096 Worte zu je 8 Bit organisiert ist. Es verfügt über einen 32-Byte-Seiten-Schreibpuffer (wenn Sie schneller als ein Byte auf einmal schreiben wollen). Verwenden Sie 2 bis 5 V Strom/Logik und bis zu 1 MHz getaktetes I2C. Die Standard-I2C-Adresse ist 0x50 und es gibt drei externe Adress-Pins / Jumper, um die Adressierung von bis zu acht EEPROM-Geräten auf demselben Bus zu ermöglichen.

Um die Dinge einfacher und flexibler zu machen, haben wir auch [SparkFun Qwiic](https://www.sparkfun.com/qwiic) kompatible [STEMMA QT](https://learn.adafruit.com/introducing-adafruit-stemma-qt) Anschlüsse für den I2C-Bus beigelegt, so dass Sie nicht einmal löten müssen! Stecken Sie einfach ein kompatibles Kabel ein und verbinden Sie es mit der MCU Ihrer Wahl, und schon sind Sie bereit zum Speichern und Abrufen von einem zuverlässigen und langlebigen EEPROM.

## **QT Kabel ist nicht enthalten**.

Für die Verwendung mit Arduino empfehlen wir [unsere FRAM/EEPROM-Bibliothek](https://github.com/adafruit/Adafruit_FRAM_I2C)

## **Weitere Bilder:**

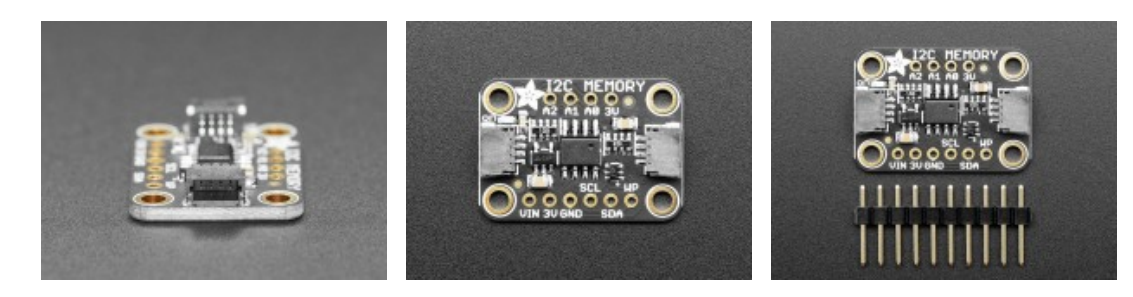

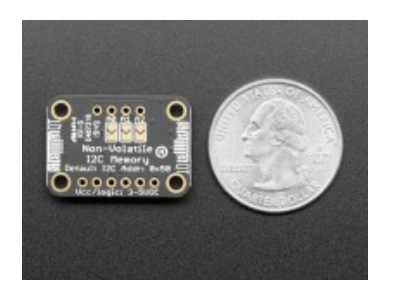